## **Chapter 3: Query Processing**

## **Chapter 3: Query Processing**

- **Overview**
- **Measures of Query Cost**
- Selection Operation
- Sorting
- Join Operation
- Other Operations
- Evaluation of Expressions

## **Basic Steps in Query Processing**

- 1. Parsing and translation
- 2. Optimization
- 3. Evaluation

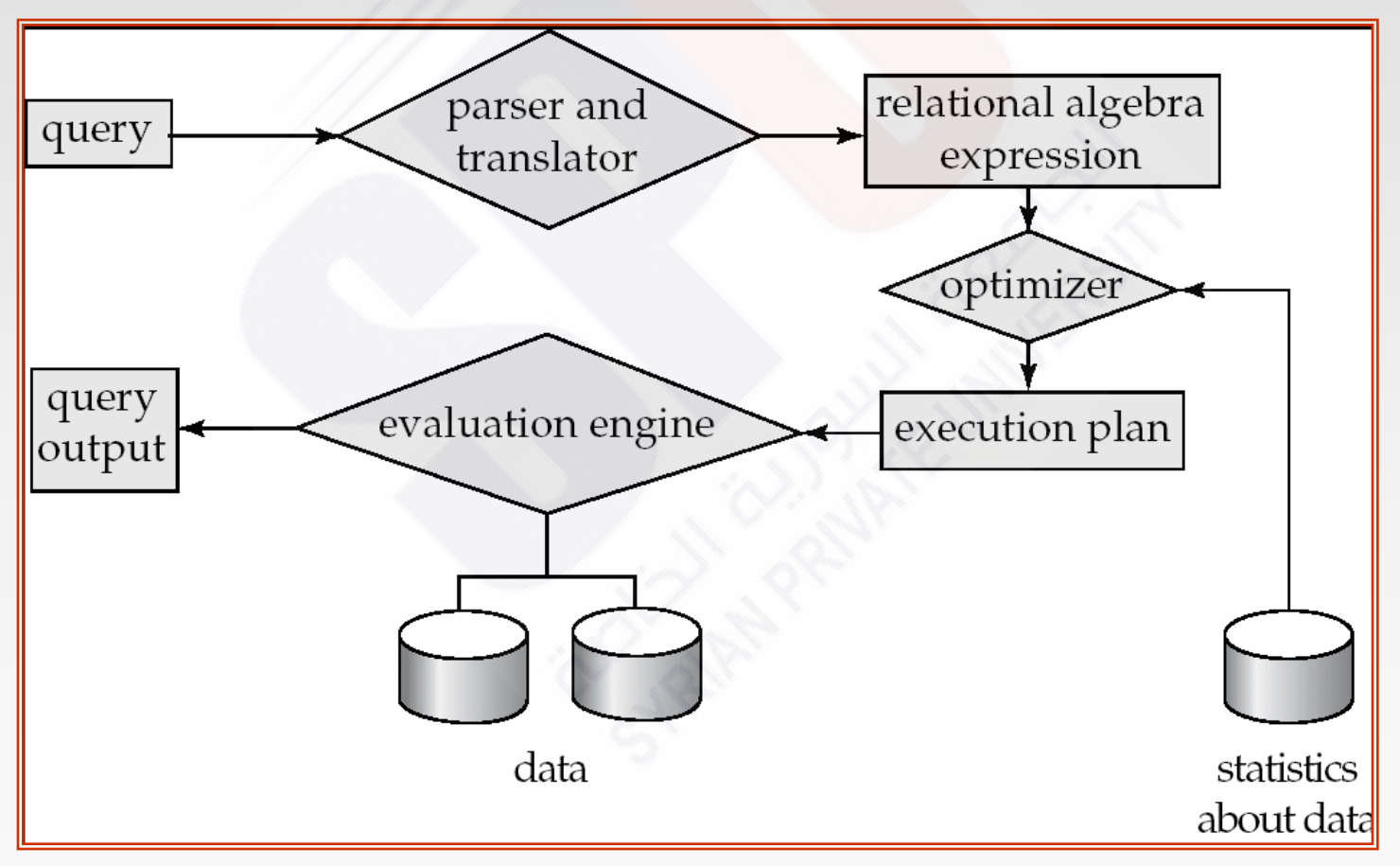

## **Basic Steps in Query Processing (Cont.)**

- Parsing and translation
	- **•** translate the query into its internal form. This is then translated into relational algebra.
	- Parser checks syntax, verifies relations
- Evaluation
	- The query-execution engine takes a query-evaluation plan, executes that plan, and returns the answers to the query.

#### **Basic Steps in Query Processing : Optimization**

A relational algebra expression may have many equivalent expressions

- E.g., *balance*2500(*balance*(*account))* is equivalent to  $\Pi_{\text{balance}}(\sigma_{\text{balance} \leq 2500}(\text{account}))$
- Each relational algebra operation can be evaluated using one of several different algorithms
	- Correspondingly, a relational-algebra expression can be evaluated in many ways.
- Annotated expression specifying detailed evaluation strategy is called an **evaluation-plan**.
	- E.g., can use an index on *balance* to find accounts with balance < 2500,
	- or can perform complete relation scan and discard accounts with balance  $\geq$  2500

## **Basic Steps: Optimization (Cont.)**

 **Query Optimization**: Amongst all equivalent evaluation plans choose the one with lowest cost.

- Cost is estimated using statistical information from the database catalog
	- ▶ e.g. number of tuples in each relation, size of tuples, etc.
- In this chapter we study
	- How to measure query costs
	- Algorithms for evaluating relational algebra operations
	- How to combine algorithms for individual operations in order to evaluate a complete expression
- In Chapter 14
	- We study how to optimize queries, that is, how to find an evaluation plan with lowest estimated cost

## **Measures of Query Cost**

- Cost is generally measured as total elapsed time for answering query
	- Many factors contribute to time cost
		- *disk accesses, CPU*, or even network *communication*
- Typically disk access is the predominant cost, and is also relatively easy to estimate. Measured by taking into account
	- Number of seeks \* average-seek-cost
		- + Number of blocks read \* average-block-read-cost
		- + Number of blocks written \* average-block-write-cost
		- Cost to write a block is greater than cost to read a block
			- data is read back after being written to ensure that the write was successful
	- Assumption: single disk
		- ▶ Can modify formulae for multiple disks/RAID arrays
		- ▶ Or just use single-disk formulae, but interpret them as measuring **resource consumption** instead of time

## **Measures of Query Cost (Cont.)**

 For simplicity we just use the *number of block transfers from disk and the number of seeks* as the cost measures

- $t_T$  time to transfer one block
- $\bullet$   $t_s$  time for one seek
- Cost for b block transfers plus S seeks  $b * t_{\tau} + S * t_{S}$
- We ignore CPU costs for simplicity
	- Real systems do take CPU cost into account
- We do not include cost to writing output to disk in our cost formulae
- Several algorithms can reduce disk IO by using extra buffer space
	- Amount of real memory available to buffer depends on other concurrent queries and OS processes, known only during execution
		- We often use worst case estimates, assuming only the minimum amount of memory needed for the operation is available
- Required data may be buffer resident already, avoiding disk I/O
	- But hard to take into account for cost estimation

### **Selection Operation**

- **File scan** search algorithms that locate and retrieve records that fulfill a selection condition.
- Algorithm **A1** (*linear search*). Scan each file block and test all records to see whether they satisfy the selection condition.
	- Cost estimate =  $b_r$  block transfers + 1 seek
		- *br* denotes number of blocks containing records from relation *r*
	- **If selection is on a key attribute, can stop on finding record**

 $\triangleright$  cost =  $(b_r/2)$  block transfers + 1 seek

- **.** Linear search can be applied regardless of
	- ▶ selection condition or
	- **ordering of records in the file, or**
	- availability of indices

## **Selection Operation (Cont.)**

 **A2** *(binary search).* Applicable if selection is an equality comparison on the attribute on which file is ordered.

- Assume that the blocks of a relation are stored contiguously
- Cost estimate (number of disk blocks to be scanned):
	- cost of locating the first tuple by a binary search on the blocks

 $|\log_2(b_r)|$  \*  $(t_7 + t_5)$ 

- If there are multiple records satisfying selection
	- *Add transfer cost of the* number of blocks containing records that satisfy selection condition
	- Will see how to estimate this cost in Chapter 14

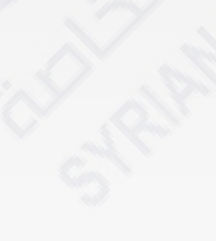

## **Selections Using Indices**

- **Index scan**  search algorithms that use an index
	- selection condition must be on search-key of index.
- **A3** (*primary index on candidate key, equality*). Retrieve a single record that satisfies the corresponding equality condition
	- Cost =  $(h_i + 1) * (t_T + t_S)$

■ **A4** (*primary index on nonkey, equality*) Retrieve multiple records.

- Records will be on consecutive blocks
	- $\triangleright$  Let b = number of blocks containing matching records
- Cost =  $h_i$ <sup>\*</sup> ( $t_T$  +  $t_S$ ) +  $t_S$  +  $t_T$ <sup>\*</sup> b
- **A5** (*equality on search-key of secondary index).*
	- Retrieve a single record if the search-key is a candidate key

 $\rightarrow$  *Cost* =  $(h_i + 1) * (t_i + t_s)$ 

- Retrieve multiple records if search-key is not a candidate key
	- **Example 2** each of *n* matching records may be on a different block
	- ▶ Cost =  $(h_i + n) * (t_7 + t_5)$ 
		- Can be very expensive!

## **Selections Involving Comparisons**

- Can implement selections of the form  $\sigma_{A\leq V}(r)$  or  $\sigma_{A\geq V}(r)$  by using
	- a linear file scan or binary search,
	- $\bullet$  or by using indices in the following ways:
- **A6** (*primary index, comparison*). (Relation is sorted on A)
	- For  $\sigma_{A \geq V}(r)$  use index to find first tuple  $\geq V$  and scan relation sequentially from there
	- For  $\sigma_{A\lt V}(r)$  just scan relation sequentially till first tuple > v; do not use index
- **A7** (*secondary index, comparison*).
	- For  $\sigma_{A \geq V}(r)$  use index to find first index entry  $\geq v$  and scan index sequentially from there, to find pointers to records.
	- For  $\sigma_{A\leq V}(r)$  just scan leaf pages of index finding pointers to records, till first entry > *v*
	- In either case, retrieve records that are pointed to
		- requires an I/O for each record
		- Linear file scan may be cheaper

## **Implementation of Complex Selections**

- **Conjunction:**  $\sigma_{\theta 1} \wedge \sigma_{\theta 2} \wedge \cdots \sigma_{\theta n} (r)$
- **A8** (*conjunctive selection using one index).* 
	- Select a combination of  $\theta_i$  and algorithms A1 through A7 that results in the least cost for  $\sigma_{\theta i}$  (*r*).
	- **•** Test other conditions on tuple after fetching it into memory buffer.
- **A9** (*conjunctive selection using multiple-key index*).
	- Use appropriate composite (multiple-key) index if available.
- **A10** (*conjunctive selection by intersection of identifiers).*
	- Requires indices with record pointers.
	- Use corresponding index for each condition, and take intersection of all the obtained sets of record pointers.
	- Then fetch records from file
	- If some conditions do not have appropriate indices, apply test in memory.

## **Algorithms for Complex Selections**

- **Disjunction:** $\sigma_{\theta1} \vee \sigma_{\theta2} \vee \cdots \sigma_{\theta n}$  (*r*).
- **A11** (*disjunctive selection by union of identifiers)*.
	- Applicable if *all* conditions have available indices.
		- Otherwise use linear scan.
	- Use corresponding index for each condition, and take union of all the obtained sets of record pointers.
	- Then fetch records from file
- **Negation:**  $\sigma_{\neg\theta}(r)$ 
	- **Use linear scan on file**
	- If very few records satisfy  $\neg \theta$ , and an index is applicable to  $\theta$ 
		- **Find satisfying records using index and fetch from file**

## **Sorting**

- We may build an index on the relation, and then use the index to read the relation in sorted order. May lead to one disk block access for each tuple.
- For relations that fit in memory, techniques like quicksort can be used. For relations that don't fit in memory, **external sort-merge** is a good choice.

## **External Sort-Merge**

Let *M* denote memory size (in pages).

**1. Create sorted runs**. Let *i* be 0 initially.

Repeatedly do the following till the end of the relation:

- (a) Read *M* blocks of relation into memory
- (b) Sort the in-memory blocks
- (c) Write sorted data to run  $R_i$ ; increment *i.*

Let the final value of *i* be *N*

*2. Merge the runs (next slide)…..*

## **External Sort-Merge (Cont.)**

- **2. Merge the runs (N-way merge)**. We assume (for now) that *N* < *M*.
	- 1. Use *N* blocks of memory to buffer input runs, and 1 block to buffer output. Read the first block of each run into its buffer page
	- **2. repeat**
		- 1. Select the first record (in sort order) among all buffer pages
		- 2. Write the record to the output buffer. If the output buffer is full write it to disk.
		- 3. Delete the record from its input buffer page. **If** the buffer page becomes empty **then** read the next block (if any) of the run into the buffer.
	- **3. until** all input buffer pages are empty:

## **External Sort-Merge (Cont.)**

- If  $N \geq M$ , several merge *passes* are required.
	- In each pass, contiguous groups of *M*  1 runs are merged.
	- A pass reduces the number of runs by a factor of *M* -1, and creates runs longer by the same factor.
		- ▶ E.g. If M=11, and there are 90 runs, one pass reduces the number of runs to 9, each 10 times the size of the initial runs
	- Repeated passes are performed till all runs have been merged into one.

#### **Example: External Sorting Using Sort-Merge**

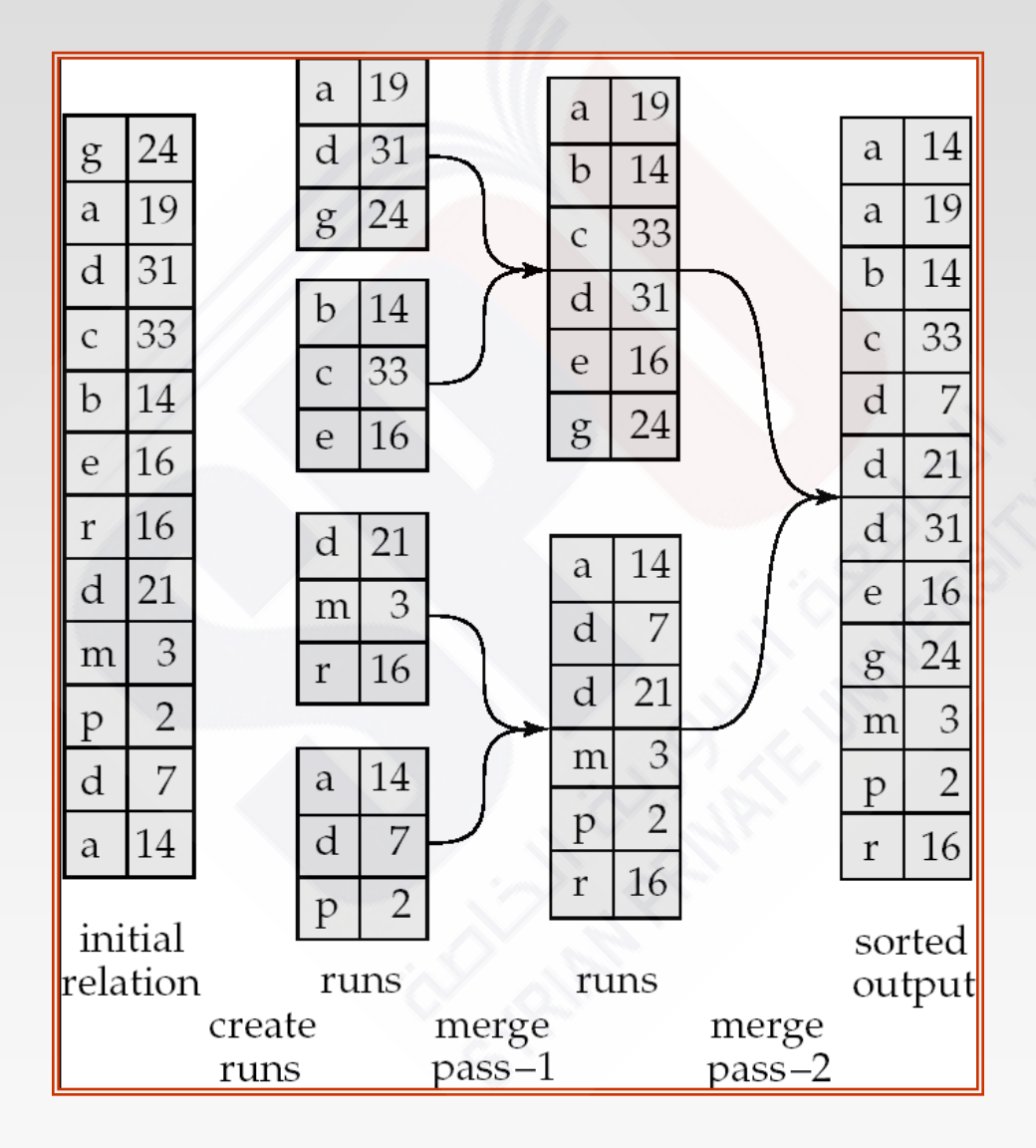

## **External Merge Sort (Cont.)**

#### Cost analysis:

- Total number of merge passes required:  $\log_{M-1}(b_r/M)$ .
- Block transfers for initial run creation as well as in each pass is 2*b<sup>r</sup>*
	- for final pass, we don't count write cost
		- we ignore final write cost for all operations since the output of an operation may be sent to the parent operation without being written to disk
	- Thus total number of block transfers for external sorting:  $b_r$  ( 2 |  $log_{M-1}(b_r/M)$  | + 1)
- **Seeks: next slide**

## **External Merge Sort (Cont.)**

#### Cost of seeks

**• During run generation: one seek to read each run and one seek to** write each run

 $\rightarrow$  2  $\lceil b_r/M \rceil$ 

- During the merge phase
	- **Buffer size:**  $b<sub>b</sub>$  (read/write  $b<sub>b</sub>$  blocks at a time)
	- $\triangleright$  Need 2 |  $b_r$  */ b*<sub>b</sub> | seeks for each merge pass
		- except the final one which does not require a write
	- Total number of seeks:

 $2 |b_r/M| + |b_r/b_b| (2 |log_{M-1}(b_r/M)| - 1)$ 

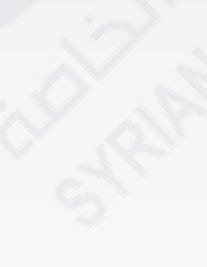

## **Join Operation**

Several different algorithms to implement joins

- Nested-loop join
- **Block nested-loop join**
- **Indexed nested-loop join**
- **•** Merge-join
- **•** Hash-join
- Choice based on cost estimate
- Examples use the following information
	- Number of records of *customer*: 10,000 *depositor*: 5000
	- Number of blocks of *customer*: 400 *depositor*: 100

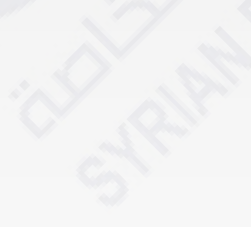

## **Nested-Loop Join**

 To compute the theta join *r*  $rM_{\rm a}$  s **for each** tuple *t r* **in** *r* **do begin for each tuple** *t<sup>s</sup>* **in** *s* **do begin** test pair  $(t_r, t_s)$  to see if they satisfy the join condition  $\theta$ if they do, add *t r • t<sup>s</sup>* to the result. **end end**

- *r* is called the **outer relation** and *s* the **inner relation** of the join.
- Requires no indices and can be used with any kind of join condition.
- Expensive since it examines every pair of tuples in the two relations.

## **Nested-Loop Join (Cont.)**

 In the worst case, if there is enough memory only to hold one block of each relation, the estimated cost is

 $n_r * b_s + b_r$ block transfers, plus

$$
n_r + b_r
$$

seeks

- If the smaller relation fits entirely in memory, use that as the inner relation.
	- Reduces cost to  $b_r + b_s$  block transfers and 2 seeks
- Assuming worst case memory availability cost estimate is
	- with *depositor* as outer relation:
		- $\rightarrow$  5000  $\ast$  400 + 100 = 2,000,100 block transfers,
		- $5000 + 100 = 5100$  seeks
	- with *customer* as the outer relation
		- ▶ 10000  $*$  100 + 400 = 1,000,400 block transfers and 10,400 seeks
- If smaller relation (*depositor)* fits entirely in memory, the cost estimate will be 500 block transfers.
- Block nested-loops algorithm (next slide) is preferable.

### **Block Nested-Loop Join**

 Variant of nested-loop join in which every block of inner relation is paired with every block of outer relation.

**for each** block *B<sup>r</sup>* **of** *r* **do begin for each** block *B<sup>s</sup>* **of** *s* **do begin for each** tuple  $t_r$  **in**  $B_r$  do begin **for each** tuple *t<sup>s</sup>* **in** *B<sup>s</sup>* **do begin** Check if  $(t_r, t_s)$  satisfy the join condition if they do, add *t r* • *t<sup>s</sup>* to the result. **end end end end**

## **Block Nested-Loop Join (Cont.)**

- Worst case estimate:  $b_r * b_s + b_r$  block transfers + 2  $* b_r$  seeks
	- Each block in the inner relation *s* is read once for each *block* in the outer relation (instead of once for each tuple in the outer relation
	- Best case:  $b_r + b_s$  block transfers + 2 seeks.
- Improvements to nested loop and block nested loop algorithms:
	- In block nested-loop, use *M —* 2 disk blocks as blocking unit for outer relations, where  $M$  = memory size in blocks; use remaining two blocks to buffer inner relation and output

► Cost = 
$$
\begin{bmatrix} b_r / (M-2) \end{bmatrix} * b_s + b_r
$$
 block transfers +  
2  $\begin{bmatrix} b_r / (M-2) \end{bmatrix}$  seeks

- **If equi-join attribute forms a key on inner relation, stop inner loop** on first match
- Scan inner loop forward and backward alternately, to make use of the blocks remaining in buffer (with LRU replacement)
- Use index on inner relation if available (next slide)

#### **Indexed Nested-Loop Join**

- Index lookups can replace file scans if
	- **•** join is an equi-join or natural join and
	- an index is available on the inner relation's join attribute
		- ▶ Can construct an index just to compute a join.
- **For each tuple**  $t_r$  **in the outer relation**  $r$ **, use the index to look up tuples in s** that satisfy the join condition with tuple *t r .*
- Worst case: buffer has space for only one page of *r*, and, for each tuple in *r*, we perform an index lookup on *s.*
- Cost of the join:  $b_r$  ( $t_T$  +  $t_S$ ) +  $n_r$  \* *c* 
	- Where *c* is the cost of traversing index and fetching all matching *s* tuples for one tuple or *r*
	- *c* can be estimated as cost of a single selection on *s* using the join condition.
- If indices are available on join attributes of both *r* and *s,* use the relation with fewer tuples as the outer relation.

## **Example of Nested-Loop Join Costs**

- Compute *depositor*  $M$  *customer, with depositor* as the outer relation.
- Let *customer* have a primary B<sup>+</sup>-tree index on the join attribute *customer-name,* which contains 20 entries in each index node.
- Since *customer* has 10,000 tuples, the height of the tree is 4, and one more access is needed to find the actual data
- *depositor* has 5000 tuples
- Cost of block nested loops join
	- $\bullet$  400\*100 + 100 = 40,100 block transfers + 2  $*$  100 = 200 seeks
		- **assuming worst case memory**
		- **nay be significantly less with more memory**
- Cost of indexed nested loops join
	- $100 + 5000 * 5 = 25,100$  block transfers and seeks.
	- CPU cost likely to be less than that for block nested loops join

## **Merge-Join**

- 1. Sort both relations on their join attribute (if not already sorted on the join attributes).
- 2. Merge the sorted relations to join them
	- 1. Join step is similar to the merge stage of the sort-merge algorithm.
	- 2. Main difference is handling of duplicate values in join attribute every pair with same value on join attribute must be matched
	- 3. Detailed algorithm in book

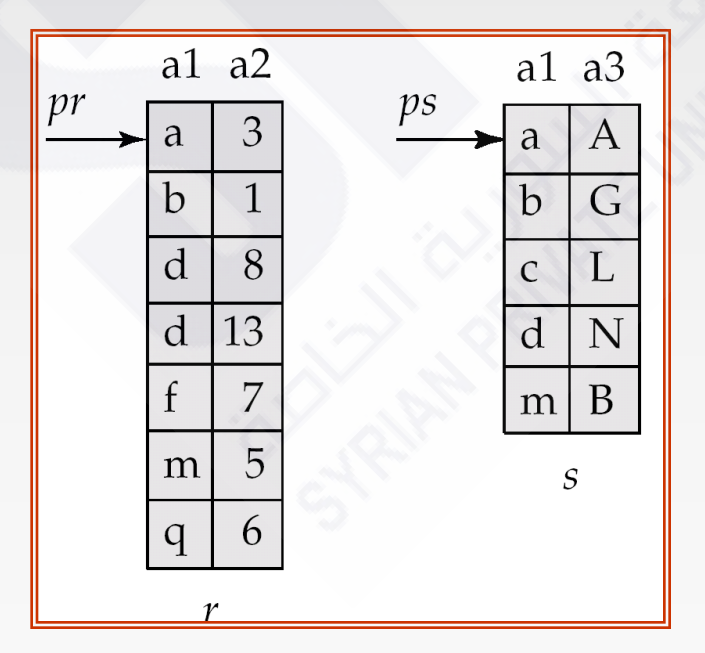

## **Merge-Join (Cont.)**

- Can be used only for equi-joins and natural joins
- Each block needs to be read only once (assuming all tuples for any given value of the join attributes fit in memory
	- Thus the cost of merge join is:

 $b_r + b_s$  block transfers  $+ |b_r/b_b| + |b_s/b_b|$  seeks

- $\bullet$  + the cost of sorting if relations are unsorted.
- **hybrid merge-join:** If one relation is sorted, and the other has a secondary B<sup>+</sup> -tree index on the join attribute
	- Merge the sorted relation with the leaf entries of the B<sup>+</sup>-tree.
	- Sort the result on the addresses of the unsorted relation's tuples
	- Scan the unsorted relation in physical address order and merge with previous result, to replace addresses by the actual tuples
		- ▶ Sequential scan more efficient than random lookup

## **Hash-Join**

- Applicable for equi-joins and natural joins.
- A hash function *h* is used to partition tuples of both relations
	- Intuition: partitions fit in memory
- *h* maps *JoinAttrs* values to {0, 1, ..., *n*}, where *JoinAttrs* denotes the common attributes of *r* and *s* used in the natural join.
	- $r_0, r_1, \ldots, r_n$  denote partitions of *r* tuples
		- Each tuple  $t_r \in r$  is put in partition  $r_i$  where  $i = h(t_r[JoinAttrs])$ .
	- $r_0$ ,  $r_1$ ...,  $r_n$  denotes partitions of *s* tuples
		- Each tuple  $t_s \in S$  is put in partition  $s_i$ , where  $i = h(t_s$  [JoinAttrs]).
- *Note:* In book,  $r_i$  is denoted as  $H_{ri}$ ,  $s_i$  is denoted as  $H_{si}$  and *n* is denoted as *nh.*

## **Hash-Join (Cont.)**

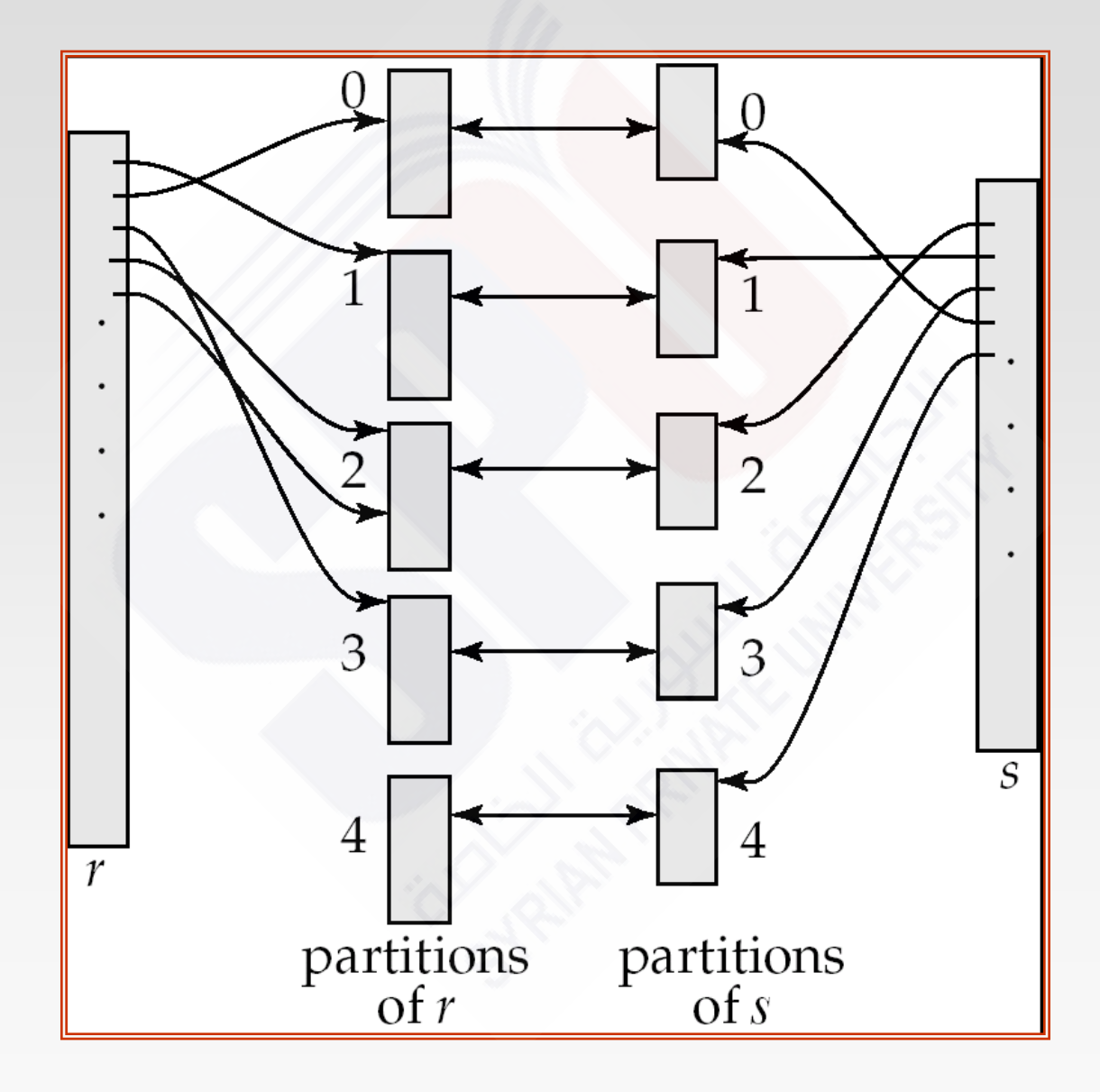

## **Hash-Join (Cont.)**

- *r* tuples in  $r_i$  need only to be compared with *s* tuples in  $s_i$  Need not be compared with *s* tuples in any other partition, since:
	- an *r* tuple and an *s* tuple that satisfy the join condition will have the same value for the join attributes.
	- If that value is hashed to some value *i*, the *r* tuple has to be in *r<sup>i</sup>* and the *s* tuple in *s<sup>i</sup> .*

## **Hash-Join Algorithm**

The hash-join of *r* and *s* is computed as follows.

- **1. Partition** the relation *s* using hashing function *h*.
	- 1. When partitioning a relation, one block of memory is reserved as the output buffer for each partition, and one block for input
	- 2. If extra memory is available, allocate  $b<sub>b</sub>$  blocks as buffer for input and each output
- 2. Partition *r* similarly.
- 3. … next slide ..

## **Hash Join (Cont.)**

Hash Join Algorithm (cont)

- 3. For each partition *i:*
	- $(a)$  Load  $s<sub>i</sub>$  into memory and build an in-memory hash index on it using the join attribute.
		- This hash index uses a different hash function than the earlier one *h.*
	- (b) Read the tuples in  $r_i$  from the disk one by one.
		- For each tuple  $t_r$  probe the in-memory hash index to find all matching tuples *t<sup>s</sup>* in *s<sup>i</sup>*
			- **•** For each matching tuple  $t_s$  in  $s_i$ 
				- output the concatenation of the attributes of  $t_r$  and  $t_s$

Relation *s* is called the **build input** and

*r* is called the **probe input.**

## **Hash-Join algorithm (Cont.)**

- The value *n* and the hash function *h* is chosen such that each *s<sup>i</sup>* should fit in memory.
	- Typically n is chosen as  $|b_s/M|$  \* f where f is a "fudge factor", typically around 1.2
	- **•** The probe relation partitions  $s<sub>i</sub>$  need not fit in memory
- **Recursive partitioning** required if number of partitions *n* is greater than number of pages *M* of memory.
	- instead of partitioning *n* ways, use *M –* 1 partitions for s
	- Further partition the *M* 1 partitions using a different hash function
	- Use same partitioning method on *r*
	- Rarely required: e.g., recursive partitioning not needed for relations of 1GB or less with memory size of 2MB, with block size of 4KB.

## **Handling of Overflows**

- Partitioning is said to be **skewed** if some partitions have significantly more tuples than some others
- Hash-table overflow occurs in partition  $s_i$  if  $s_i$  does not fit in memory. Reasons could be
	- Many tuples in s with same value for join attributes
	- Bad hash function
	- **Overflow resolution** can be done in build phase
		- **•** Partition  $s_i$  is further partitioned using different hash function.
		- **•** Partition  $r_i$  must be similarly partitioned.
- **Overflow avoidance** performs partitioning carefully to avoid overflows during build phase
	- E.g. partition build relation into many partitions, then combine them
- Both approaches fail with large numbers of duplicates
	- Fallback option: use block nested loops join on overflowed partitions

## **Cost of Hash-Join**

- If recursive partitioning is not required: cost of hash join is  $3(b_r + b_s) + 4 * n_h$  block transfers +  $2(\lceil b_{r}/b_{b} \rceil + \lceil b_{s}/b_{b} \rceil)$  seeks
- If recursive partitioning required:
	- number of passes required for partitioning build relation  $s$  is  $\mid$  *log*<sub>*M*–1</sub>(*b*<sub>s</sub>) – 1  $\mid$
	- best to choose the smaller relation as the build relation.
	- Total cost estimate is:

 $2(b_r + b_s | log_{M-1}(b_s) - 1 | + b_r + b_s$  block transfers +  $2(\lceil b_{\scriptscriptstyle f}/b_{\scriptscriptstyle b}\rceil+\lceil b_{\scriptscriptstyle S}/b_{\scriptscriptstyle b}\rceil)\lceil\log_{M-1}(b_{\scriptscriptstyle S})-1\rceil$  seeks

- If the entire build input can be kept in main memory no partitioning is required
	- Cost estimate goes down to  $b_r + b_s$ .

#### **Example of Cost of Hash-Join**

*customer*  $\boxtimes$  *depositor* 

- Assume that memory size is 20 blocks
- *bdepositor*= 100 and *bcustomer* = 400.
- *depositor* is to be used as build input. Partition it into five partitions, each of size 20 blocks. This partitioning can be done in one pass.
- Similarly, partition *customer* into five partitions,each of size 80. This is also done in one pass.
- Therefore total cost, ignoring cost of writing partially filled blocks:
	- $3(100 + 400) = 1500$  block transfers  $+$  $2(\lceil 100/3 \rceil + \lceil 400/3 \rceil) = 336$  seeks

## **Hybrid Hash–Join**

- Useful when memory sized are relatively large, and the build input is bigger than memory.
- **Main feature of hybrid hash join:**

#### **Keep the first partition of the build relation in memory.**

- E.g. With memory size of 25 blocks, *depositor* can be partitioned into five partitions, each of size 20 blocks.
	- Division of memory:
		- ▶ The first partition occupies 20 blocks of memory
		- ▶ 1 block is used for input, and 1 block each for buffering the other 4 partitions.
	- *customer* is similarly partitioned into five partitions each of size 80
		- the first is used right away for probing, instead of being written out
- Cost of  $3(80 + 320) + 20 + 80 = 1300$  block transfers for hybrid hash join, instead of 1500 with plain hash-join.
- Hybrid hash-join most useful if  $M \gg \sqrt{b_s}$

## **Complex Joins**

Join with a conjunctive condition:

 $r \mathbb{N}_{\mathsf{A1}_{\mathsf{A1}} \mathsf{A2}_{\mathsf{A}} \mathsf{A4}}$ 

- Either use nested loops/block nested loops, or
- Compute the result of one of the simpler joins  $r \bowtie_{\theta} s$ 
	- **final result comprises those tuples in the intermediate result** that satisfy the remaining conditions

 $\theta_1 \wedge \ldots \wedge \theta_{i-1} \wedge \theta_{i+1} \wedge \ldots \wedge \theta_n$ 

Join with a disjunctive condition

 $r \mathbb{N}_{\theta 1 \vee \theta 2 \vee \dots \vee \theta n}$  *s* 

- **Either use nested loops/block nested loops, or**
- Compute as the union of the records in individual joins  $r \bowtie_{\theta} s$ :  $(r \bowtie_{A1} s) \cup (r \bowtie_{A2} s) \cup \ldots \cup (r \bowtie_{An} s)$ *(applies only to the set version of union!)*

## **Other Operations**

**Duplicate elimination** can be implemented via hashing or sorting.

- On sorting duplicates will come adjacent to each other, and all but one set of duplicates can be deleted.
- *Optimization:* duplicates can be deleted during run generation as well as at intermediate merge steps in external sort-merge.
- Hashing is similar duplicates will come into the same bucket.
- **Projection:**
	- perform projection on each tuple
	- followed by duplicate elimination.

## **Other Operations : Aggregation**

- **Aggregation** can be implemented in a manner similar to duplicate elimination.
	- Sorting or hashing can be used to bring tuples in the same group together, and then the aggregate functions can be applied on each group.
	- *Optimization:* combine tuples in the same group during run generation and intermediate merges, by computing partial aggregate values
		- ▶ For count, min, max, sum: keep aggregate values on tuples found so far in the group.
			- When combining partial aggregate for count, add up the aggregates
		- ▶ For avg, keep sum and count, and divide sum by count at the end

## **Other Operations : Set Operations**

- **Set operations** ( $\cup$ ,  $\cap$  and  $\longrightarrow$ ): can either use variant of merge-join after sorting, or variant of hash-join.
- $E.g.,$  Set operations using hashing:
	- 1. Partition both relations using the same hash function
	- 2. Process each partition *i* as follows.
		- 1. Using a different hashing function, build an in-memory hash index on  $r_i$ .
		- 2. Process  $s_i$  as follows
			- $\bullet$   $r \cup s$ :
				- 1. Add tuples in  $s_i$  to the hash index if they are not already in it.
				- 2. At end of *s<sup>i</sup>* add the tuples in the hash index to the result.
			- $\bullet$   $r \cap s$ :
				- 1. output tuples in  $s_i$  to the result if they are already there in the hash index
			- $r s$ :
				- 1. for each tuple in  $s_i$ , if it is there in the hash index, delete it from the index.
				- 2. At end of *s<sup>i</sup>* add remaining tuples in the hash index to the result.

#### **Other Operations : Outer Join**

**Outer join** can be computed either as

- A join followed by addition of null-padded non-participating tuples.
- by modifying the join algorithms.
- Modifying merge join to compute  $r \rightarrow \infty$  s
	- In  $r \rightarrow \infty$  s, non participating tuples are those in  $r \prod_R (r \otimes s)$
	- Modify merge-join to compute  $r \rightarrow \infty$  s: During merging, for every tuple *t r* from *r* that do not match any tuple in *s,* output *t <sup>r</sup>* padded with nulls.
	- Right outer-join and full outer-join can be computed similarly.
- Modifying hash join to compute  $r \rightarrow \infty$  s
	- If *r* is probe relation, output non-matching *r* tuples padded with nulls
	- **If ris build relation, when probing keep track of which** *r* tuples matched *s* tuples.
		- At end of *s<sup>i</sup>* output non-matched *r* tuples padded with nulls

## **Evaluation of Expressions**

- So far: we have seen algorithms for individual operations
- Alternatives for evaluating an entire expression tree
	- **Materialization**: generate results of an expression whose inputs are relations or are already computed, **materialize** (store) it on disk. Repeat.
	- **Pipelining**: pass on tuples to parent operations even as an operation is being executed
	- We study above alternatives in more detail

## **Materialization**

- **Materialized evaluation:** evaluate one operation at a time, starting at the lowest-level. Use intermediate results materialized into temporary relations to evaluate next-level operations.
- E.g., in figure below, compute and store  $\sigma_{\textit{balance} \leq 2500} (account)$

then compute the store its join with *customer,* and finally compute the projections on *customer-name.* 

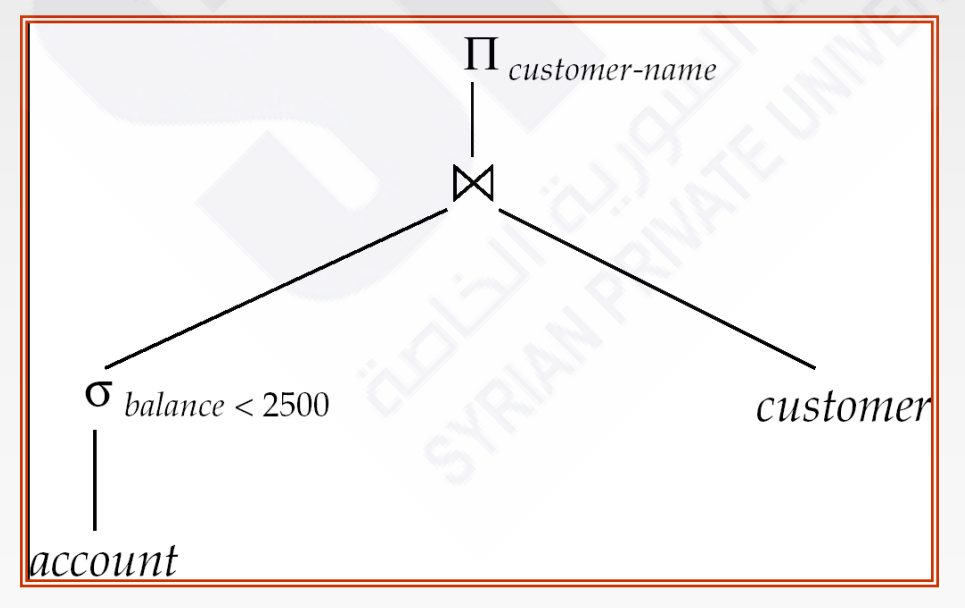

## **Materialization (Cont.)**

- Materialized evaluation is always applicable
- Cost of writing results to disk and reading them back can be quite high
	- Our cost formulas for operations ignore cost of writing results to disk, so
		- $\rightarrow$  Overall cost = Sum of costs of individual operations + cost of writing intermediate results to disk
- Double buffering: use two output buffers for each operation, when one is full write it to disk while the other is getting filled
	- Allows overlap of disk writes with computation and reduces execution time

## **Pipelining**

 **Pipelined evaluation :** evaluate several operations simultaneously, passing the results of one operation on to the next.

E.g., in previous expression tree, don't store result of

 $\sigma_{\textit{balance}\text{<}\text{2500}}(\textit{account})$ 

- instead, pass tuples directly to the join.. Similarly, don't store result of join, pass tuples directly to projection.
- Much cheaper than materialization: no need to store a temporary relation to disk.
- Pipelining may not always be possible e.g., sort, hash-join.
- For pipelining to be effective, use evaluation algorithms that generate output tuples even as tuples are received for inputs to the operation.
- Pipelines can be executed in two ways: **demand driven** and **producer driven**

## **Pipelining (Cont.)**

**I** In **demand driven** or **lazy** evaluation

- system repeatedly requests next tuple from top level operation
- Each operation requests next tuple from children operations as required, in order to output its next tuple
- **In between calls, operation has to maintain "state"** so it knows what to return next
- In **producer-driven** or **eager** pipelining
	- Operators produce tuples eagerly and pass them up to their parents
		- Buffer maintained between operators, child puts tuples in buffer, parent removes tuples from buffer
		- $\rightarrow$  if buffer is full, child waits till there is space in the buffer, and then generates more tuples
	- System schedules operations that have space in output buffer and can process more input tuples
- Alternative name: **pull** and **push** models of pipelining

## **Pipelining (Cont.)**

- Implementation of demand-driven pipelining
	- Each operation is implemented as an **iterator** implementing the following operations
		- **open()**
			- E.g. file scan: initialize file scan
				- state: pointer to beginning of file
			- E.g.merge join: sort relations;
				- » state: pointers to beginning of sorted relations
		- **next()**
			- E.g. for file scan: Output next tuple, and advance and store file pointer
			- E.g. for merge join: continue with merge from earlier state till

next output tuple is found. Save pointers as iterator state.

**close()**

## **Evaluation Algorithms for Pipelining**

- Some algorithms are not able to output results even as they get input tuples
	- E.g. merge join, or hash join
	- **•** intermediate results written to disk and then read back
- Algorithm variants to generate (at least some) results on the fly, as input tuples are read in
	- E.g. hybrid hash join generates output tuples even as probe relation tuples in the in-memory partition (partition 0) are read in
	- **Pipelined join technique**: Hybrid hash join, modified to buffer partition 0 tuples of both relations in-memory, reading them as they become available, and output results of any matches between partition 0 tuples
		- $\rightarrow$  When a new r<sub>0</sub> tuple is found, match it with existing s<sub>0</sub> tuples, output matches, and save it in  $r_0$
		- Symmetrically for  $s_0$  tuples

# **End of Chapter**

## **Figure 13.2**

 $\prod_{\text{l}}$  balance

 $\sigma_{\text{balance}} <$  2500; use index 1

account

## **Complex Joins**

- Join involving three relations: *loan*  $\setminus$  *depositor*  $\setminus$  *customer*
- **Strategy 1.** Compute *depositor* customer; use result to compute *loan* (*depositor*  $\times$  *customer*)
- **Strategy 2.** Computer *loan*  $\boxtimes$  *depositor* first, and then join the result with *customer.*
- **Strategy 3.** Perform the pair of joins at once. Build and index on *loan* for *loan-number,* and on *customer* for *customer-name.*
	- For each tuple *t* in *depositor*, look up the corresponding tuples in *customer* and the corresponding tuples in *loan.*
	- Each tuple of *deposit* is examined exactly once.
- Strategy 3 combines two operations into one special-purpose operation that is more efficient than implementing two joins of two relations.

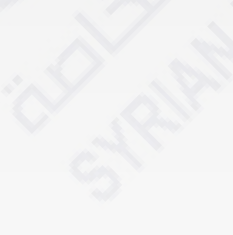